How To Install [Wordpress](http://files.inmanuals.com/document.php?q=How To Install Wordpress Manually Bluehost) Manually Bluehost >[>>>CLICK](http://files.inmanuals.com/document.php?q=How To Install Wordpress Manually Bluehost) HERE<<<

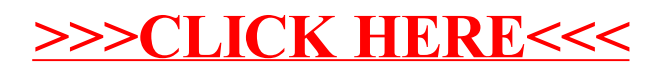